# **Application Notes**

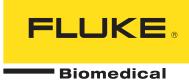

# **PS320 Quick Start**

### PS320 Startup

#### **Required accessories**

- Mechanical Fetal Heart (MFH) and/or ultrasound simulation cable(s)
- Toco simulation cable
- 9V DC battery eliminator (required to power MFH from PS320)
- 1. Connect the correct simulation cables to the PS320 and fetal monitor. Single or twin ultrasound simulation is available (1 or 2 US cables).
- 2. Connect the monitor's ECG leads to the ECG output posts on the PS320.

| PS-320 | —Тосо—— | Fetal Monitor |
|--------|---------|---------------|
| Н      | US 1&2  |               |
|        | ECG     | **            |

If using the MFH, connect it to the US1 output on the PS320 and connect US cable with transducer to the monitor.

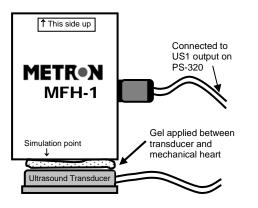

**Important:** the PS320 must be powered by the 9 V battery eliminator when using the MFA. The MFH will not be driven by the PS320 under battery power.

## **PS320 Operation / Simulation**

1. Switch **ON** the PS320 (power switch located on top of the unit) and the fetal monitor. The default settings are active.

Default settings on the PS320: US 1 = 150 BPM (static) US 2 = NORMAL FETAL ECG = 150 BPM (sensitivity 1 $\mu$ V) MAT. ECG = 80 BPM (sensitivity 1 $\mu$ V) TOCO = 00 (sensitivity 5  $\mu$ V)

2. Utilize the front panel of the unit to:

- Increase or decrease fetal ECG rate and amplitude
- Increase or decrease maternal ECG rate and amplitude
- Select toco level and sensitivity
- Adjust display contrast
- 3. Press the enter key to confirm your selection.

4. For additional and advanced selections, utilize the **main**, **sub**, and **scroll** keys below the display.

- a. Make selection from **main** menu options.
- FETAL ECG UTERINE ACTIVITY
- MATERNAL ECG FETAL PATTERNS
- AUXILIARY

b. Use the **sub** key to look at the selections available within the main selection.

c. Use the **scroll** key to move back through the selections in the sub menu.

d. Press **enter** to confirm the selection and make the change.

5. Use the **view** key at any time to view the settings that are currently active on the PS320.

# Fluke Biomedical

6045 Cochran Road, Cleveland, OH 44139-3303 U.S.A. Tel: 440.248.9300, Toll free: 800.850.4608, Fax: 440.349.2307 Email: sales@flukebiomedical.com www.flukebiomedical.com